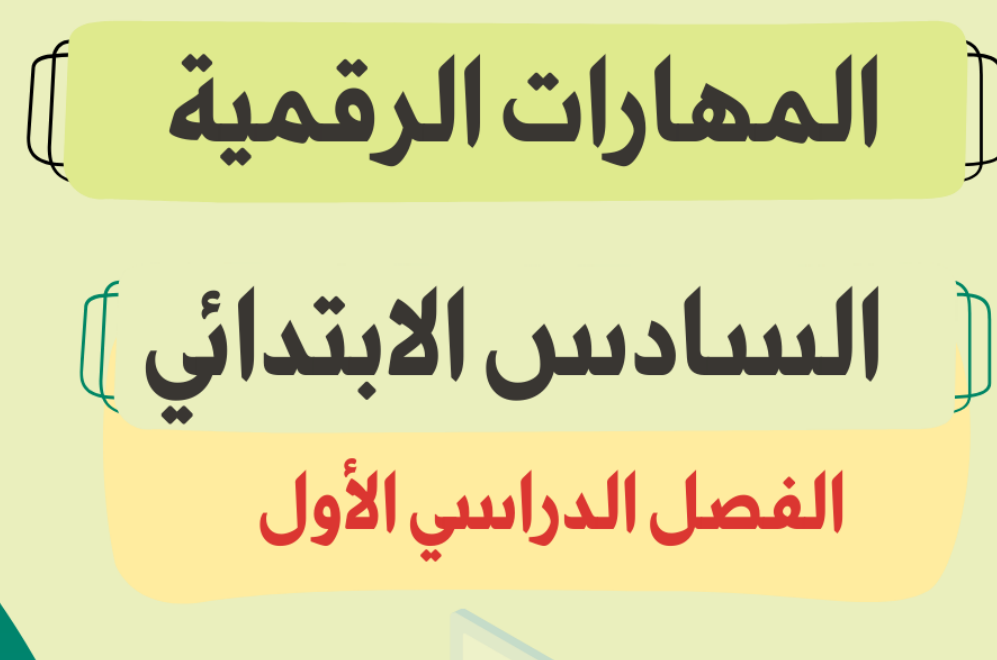

0

n D

# صذكرة أوراق العمل

اسم الطالبـ/هـ:

الفصل :

# الوحدة الأولى: التصميم ثلاثى الأبعاد الله الله الذرس الأول / مقدمة إلى النمذجة ثلاثية الأبعاد المسلم

**النمذجة ثنائية األبعاد**

**هي إنشاء تمثيل ثنائي األبعاد لشكل أو مشهد ، وتتضمن إنشاء صور مسطحة باستخدام أدوات مثل المتجهات والخطوط والمنحنيات واألشكال وتستخدم بشكل شائع في التصميم الجرافيكي**

**والرسم المتحرك والتوضيح.**

**ضع عالمة √ أو X :**

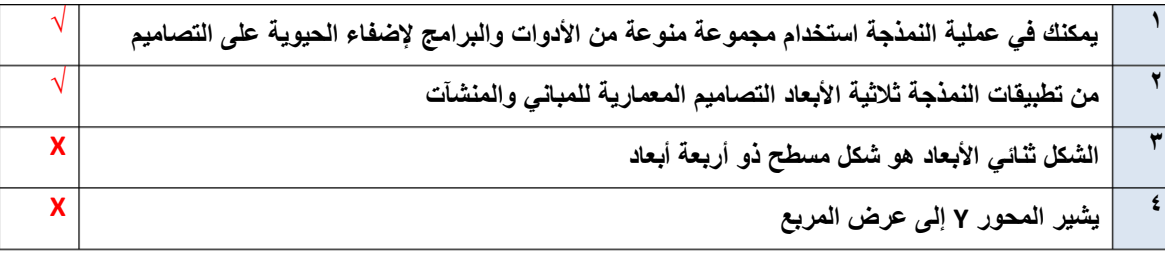

إذا وضعت شكلًا ثلاثي الأبعاد كالمكعب مثلًا في نظام إحداثيات ثلاثي الأبعاد، فسيتم تمثيل الشكل في هذه المحاور الثلاثة:

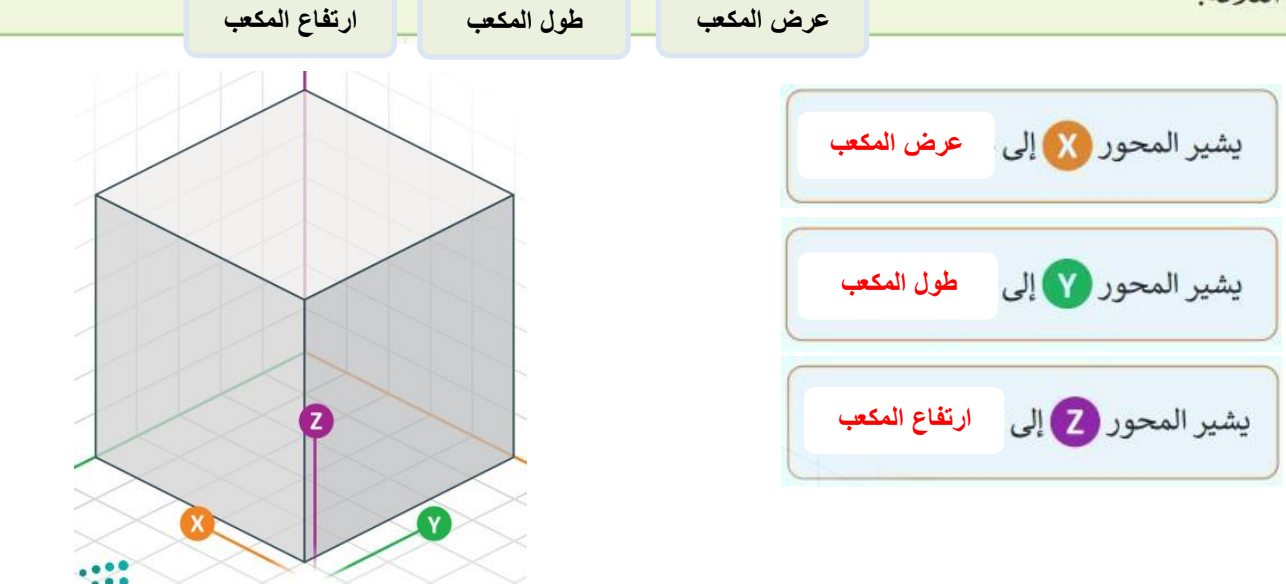

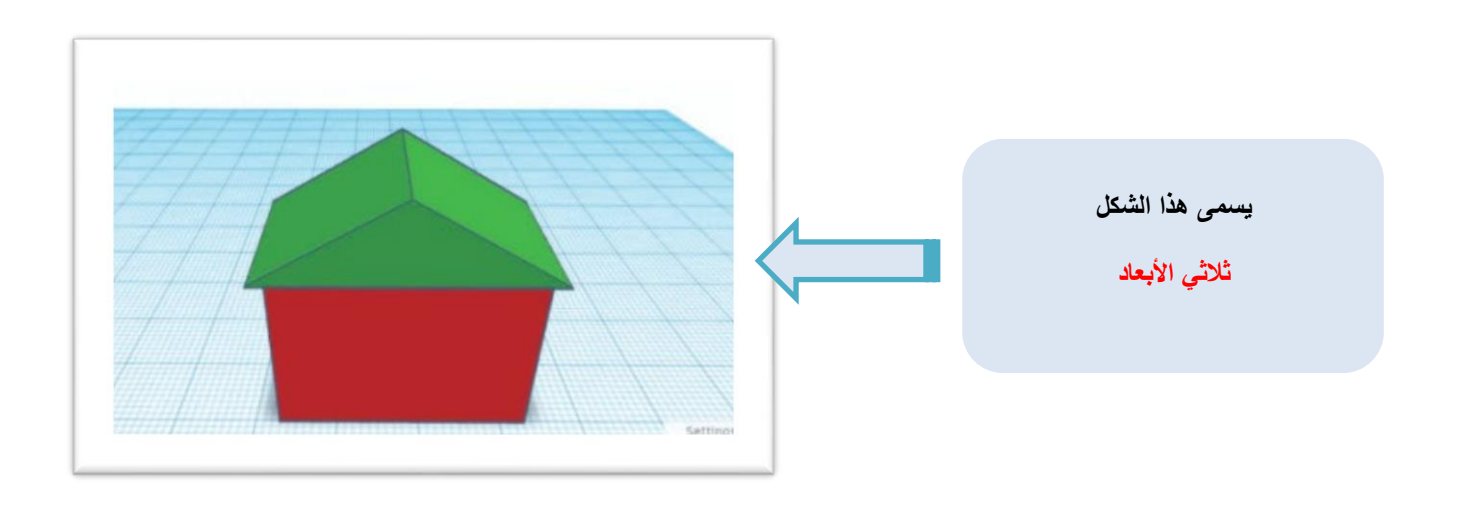

## **برنامج تينكر كاد**

**هو برنامج نمذجة ثالثية األبعاد وسهل االستخدام يسمح لك بإنشاء وتعديل التصميمات ثالثية األبعاد باستخدام أدوات بسيطة وواجهة مستخدم سهلة وممتعة**

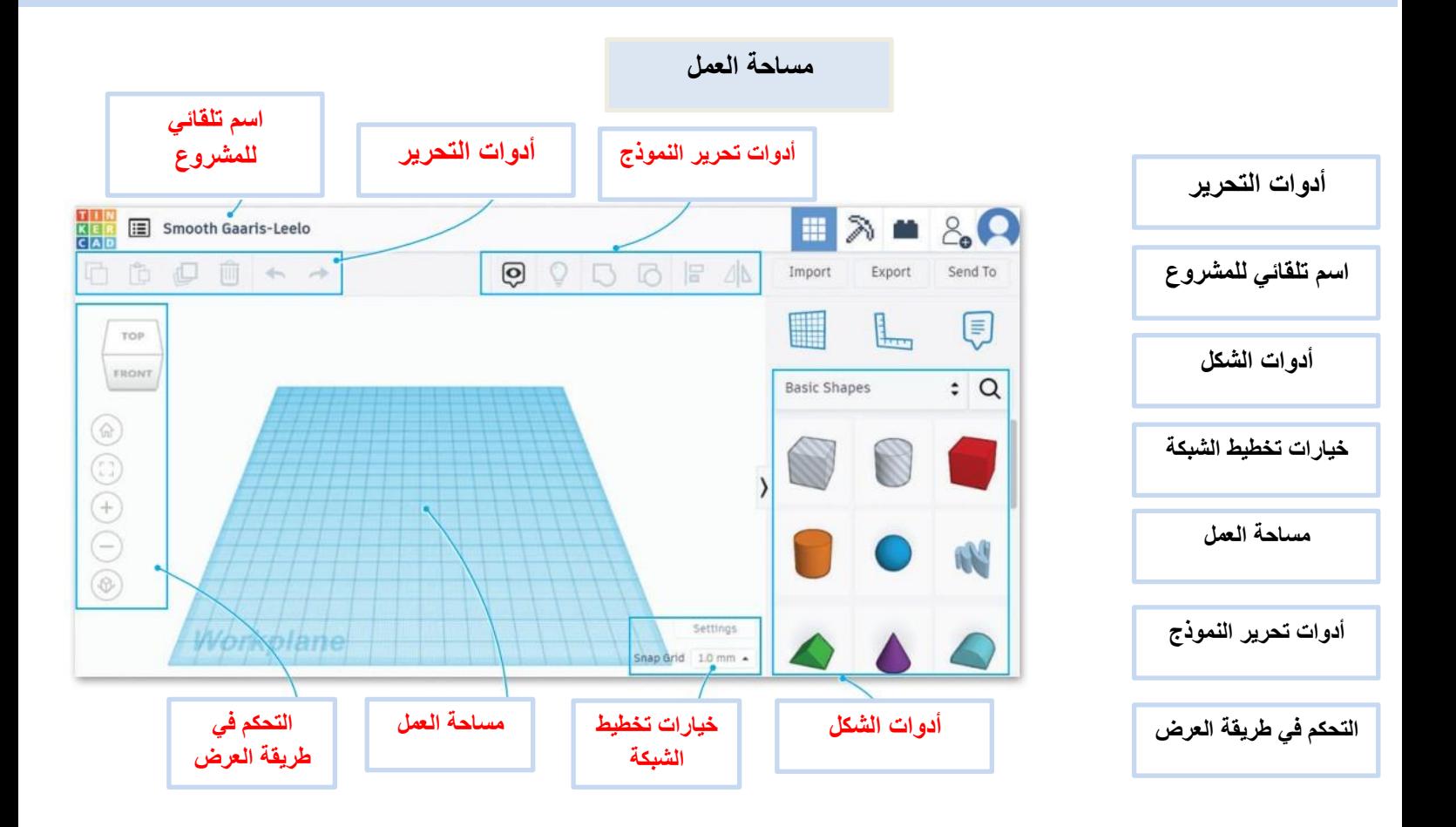

**توصيل**

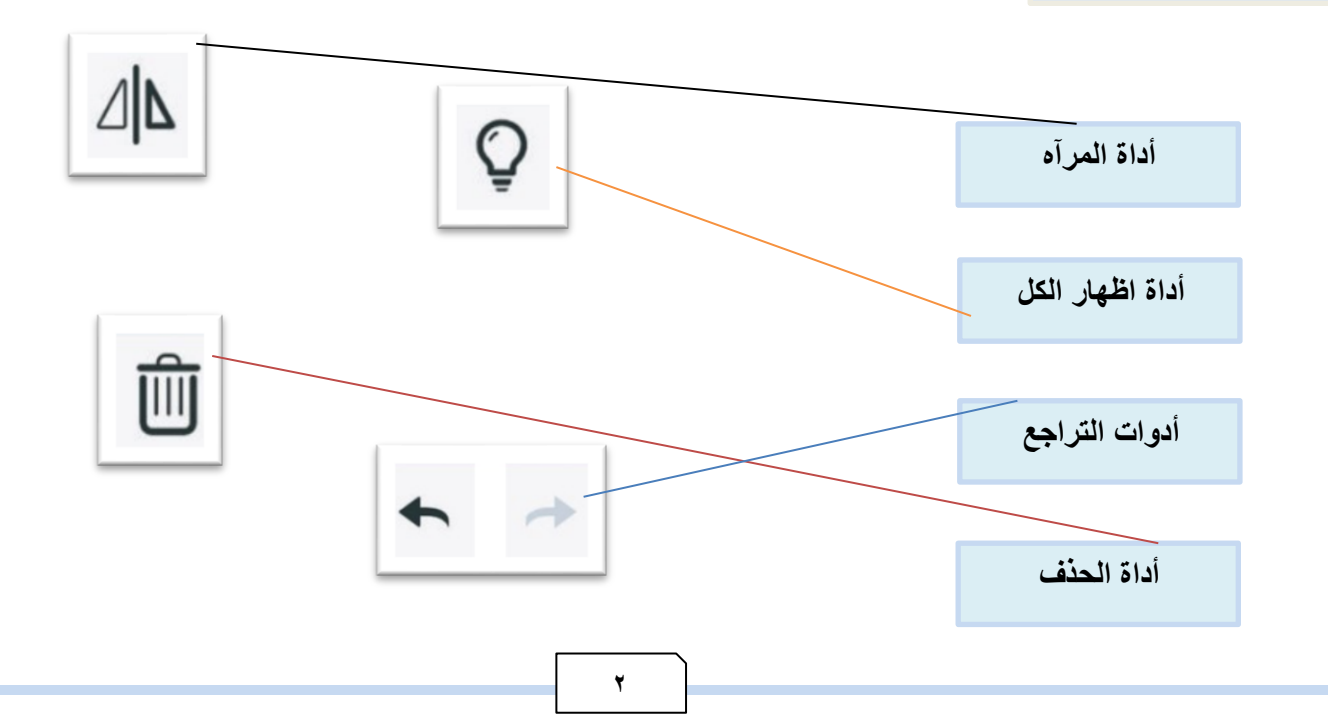

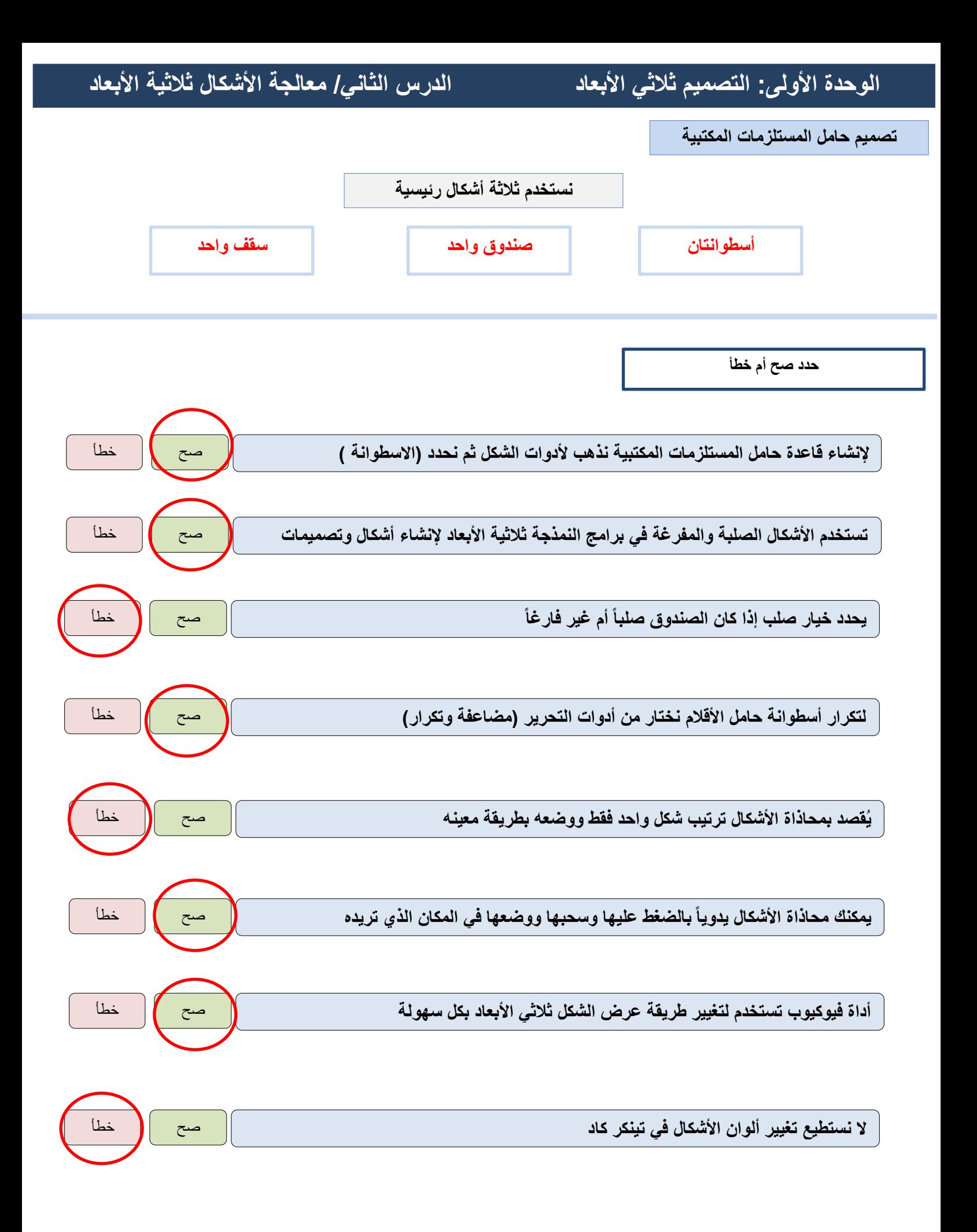

**3**

# **الوحدة الثانية: جداول البيانات الدرس األول/تنفيذ العمليات الحسابية**

**في مايكروسوفت اكسل يمكنك تخزين وعرض ومعالجة البيانات بشكل منظم على شكل :**

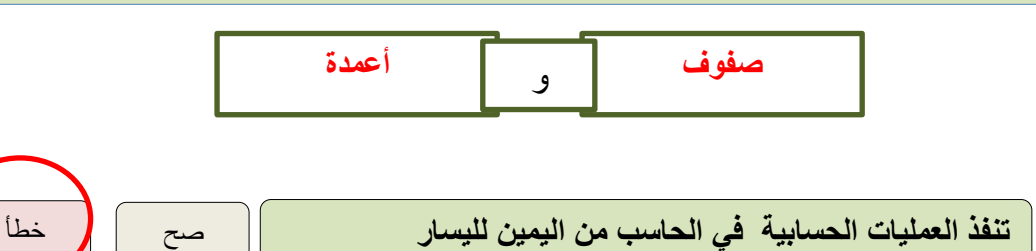

**العمليات الحسابية ورموزها في اكسل**

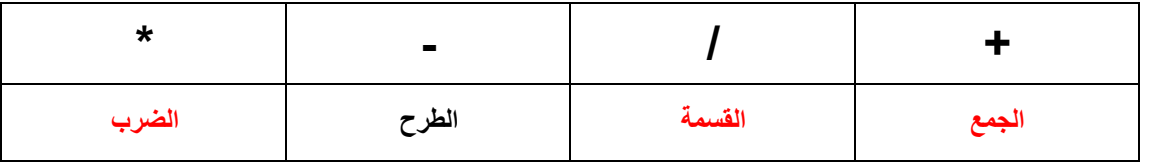

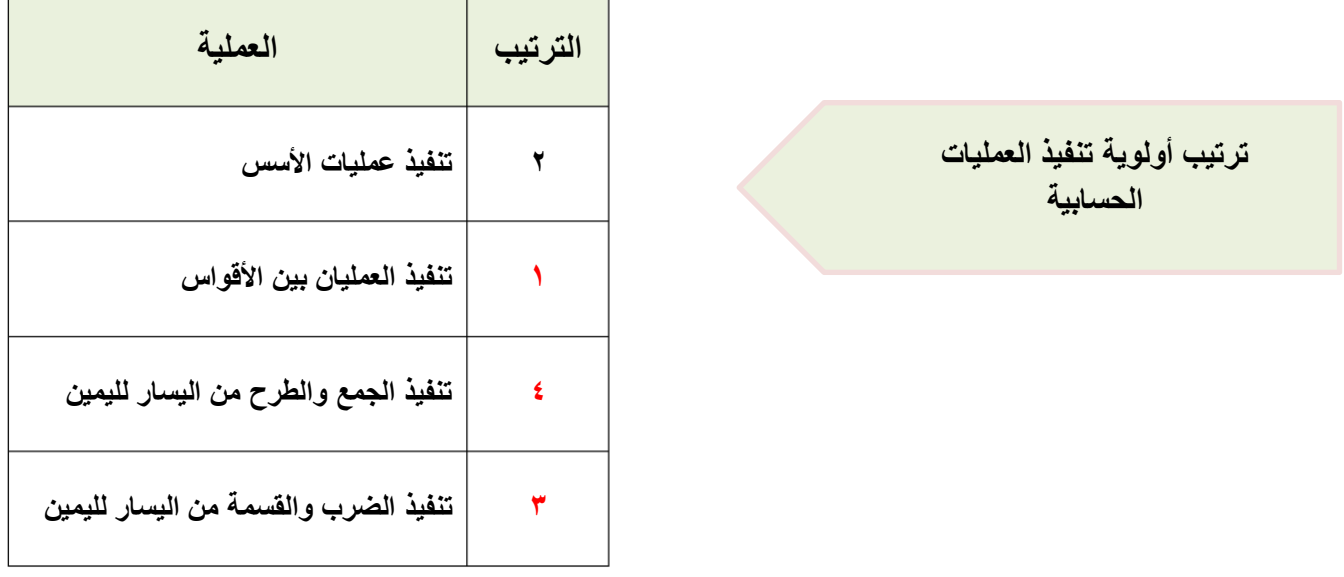

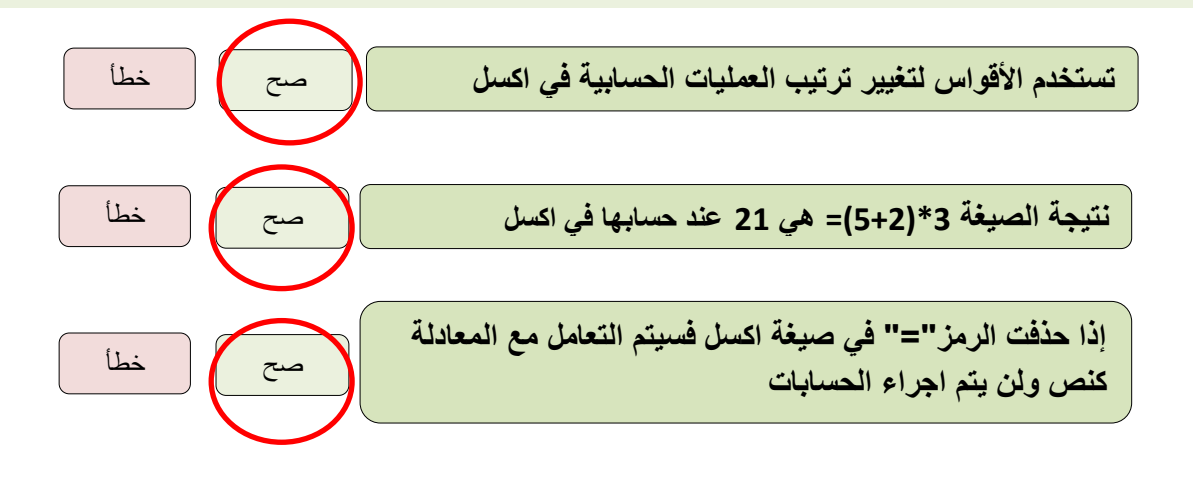

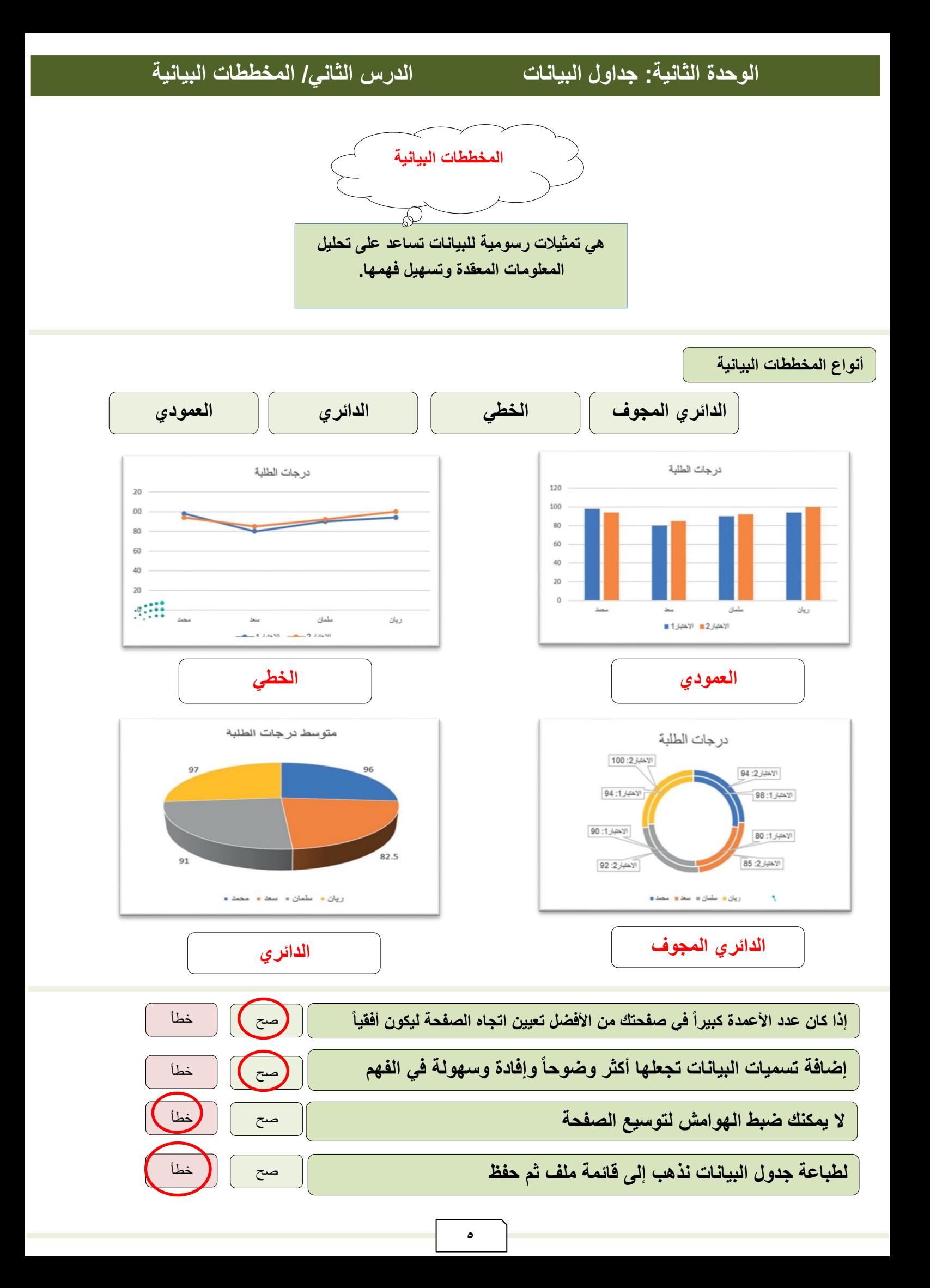

**لبنة كرر حتى هي إحدى لبنات التحكم تسمح لك بتكرار مجموعة من االجراءات حتى يتم استيفاء شرط معين.**

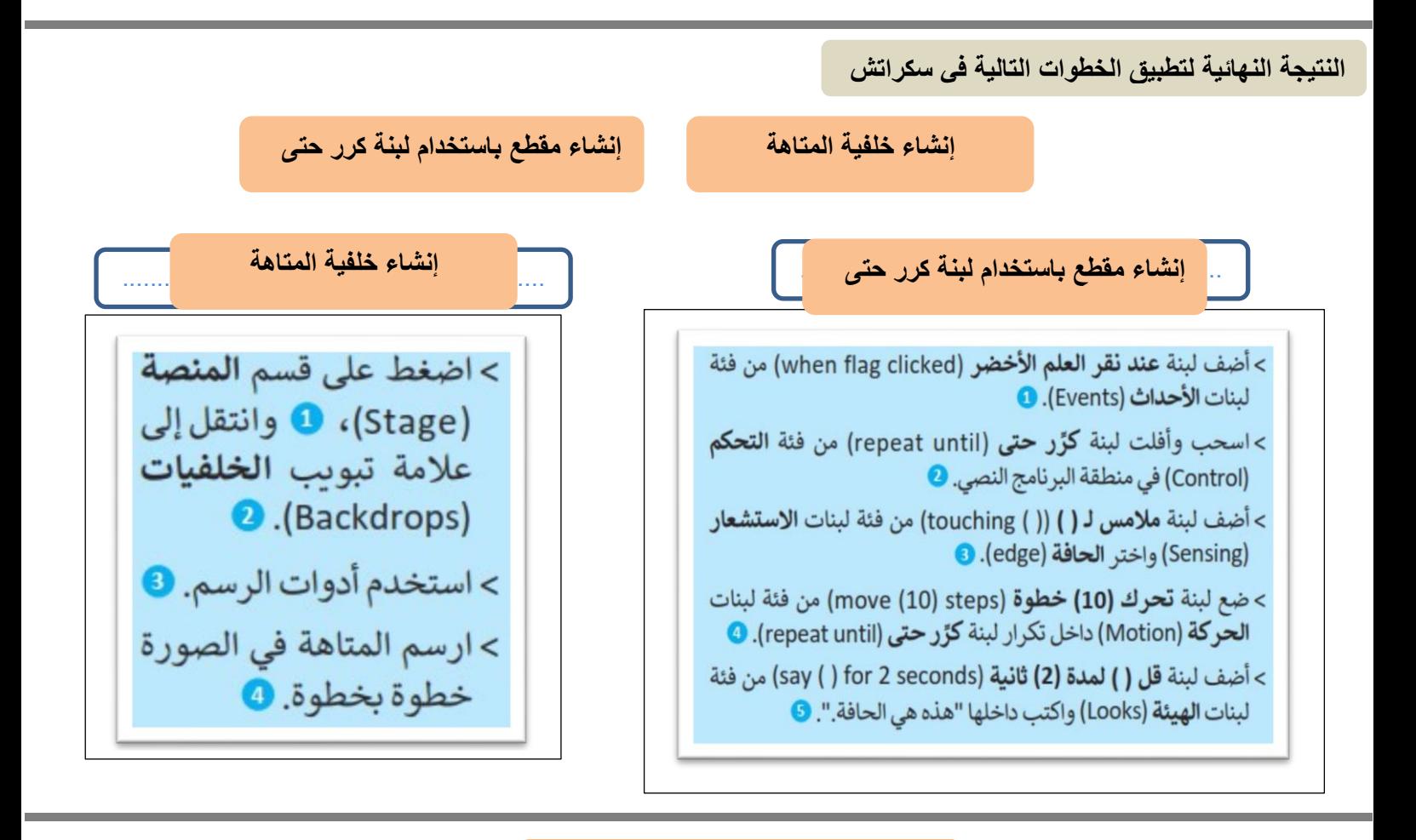

**ترتيب عمل خطوات المقطع البرمجي**

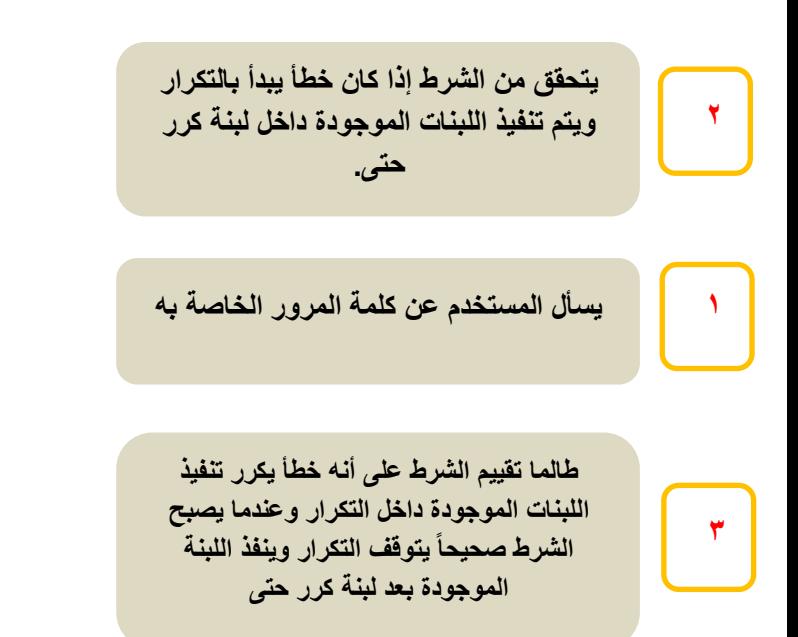

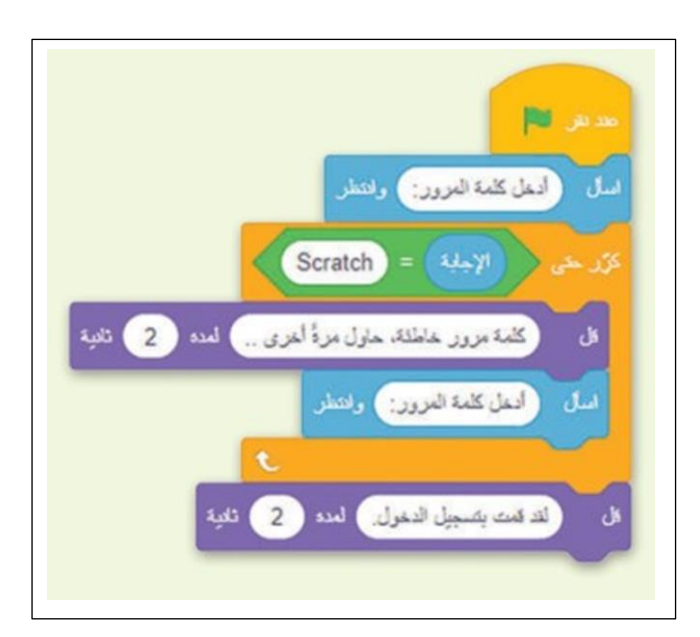

**تُستخدم ال ُمعامالت في البرمجة إلجراء الحسابات، فال ُمعامل هو رمز يمثل إجرا ًء محدداً**

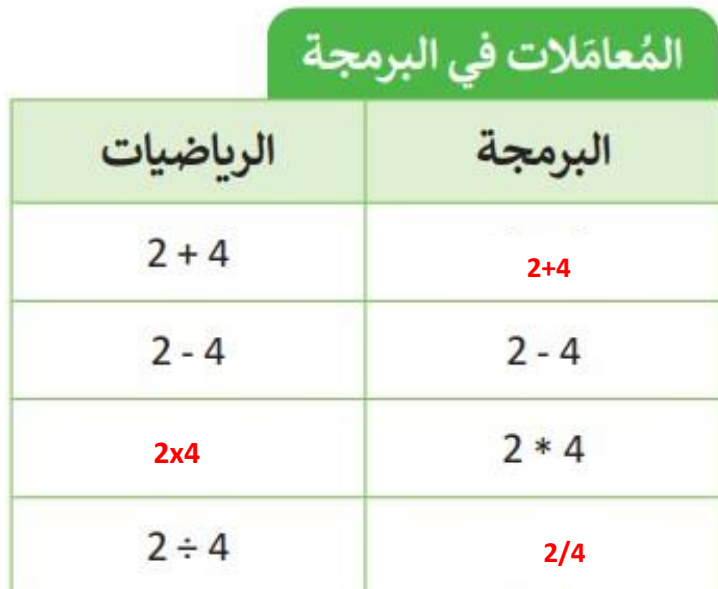

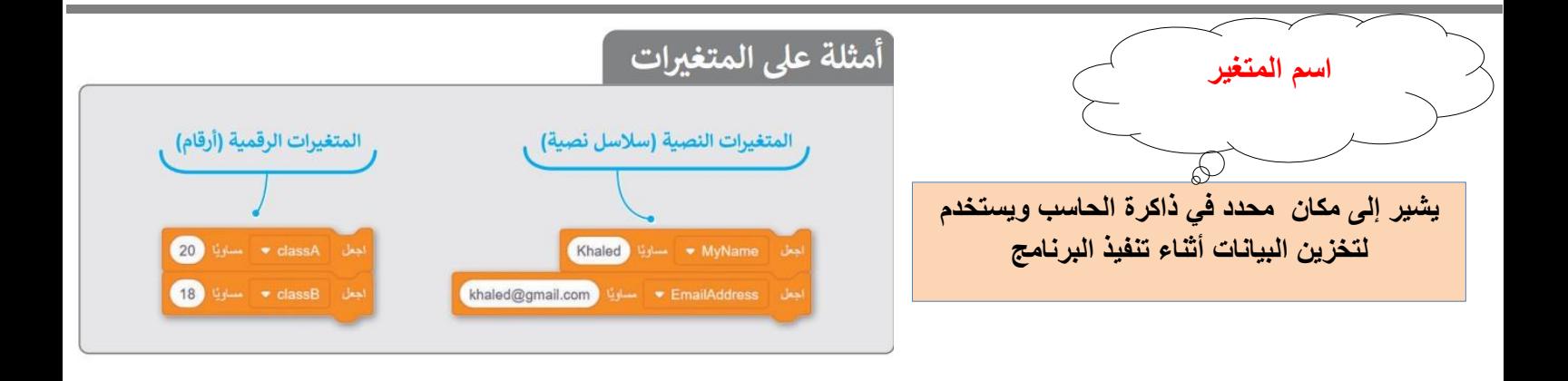

**ضع عالمة √ أو X :**

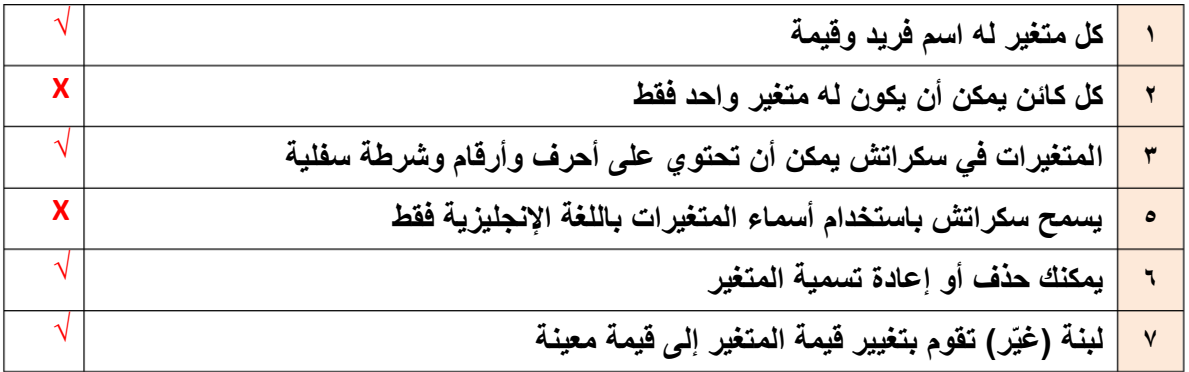

**الوحدة الثالثة: البرمجة باستخدام سكراتش الدرس الثالث/ اتخاذ القرارات**

**عندما يكون عليك اتخاذ قرار وترغب في تحديد ما يحدث عندما يكون الشرط صحيحاً أو خطأ**

**نستخدم لبنة إذا )( وإال**

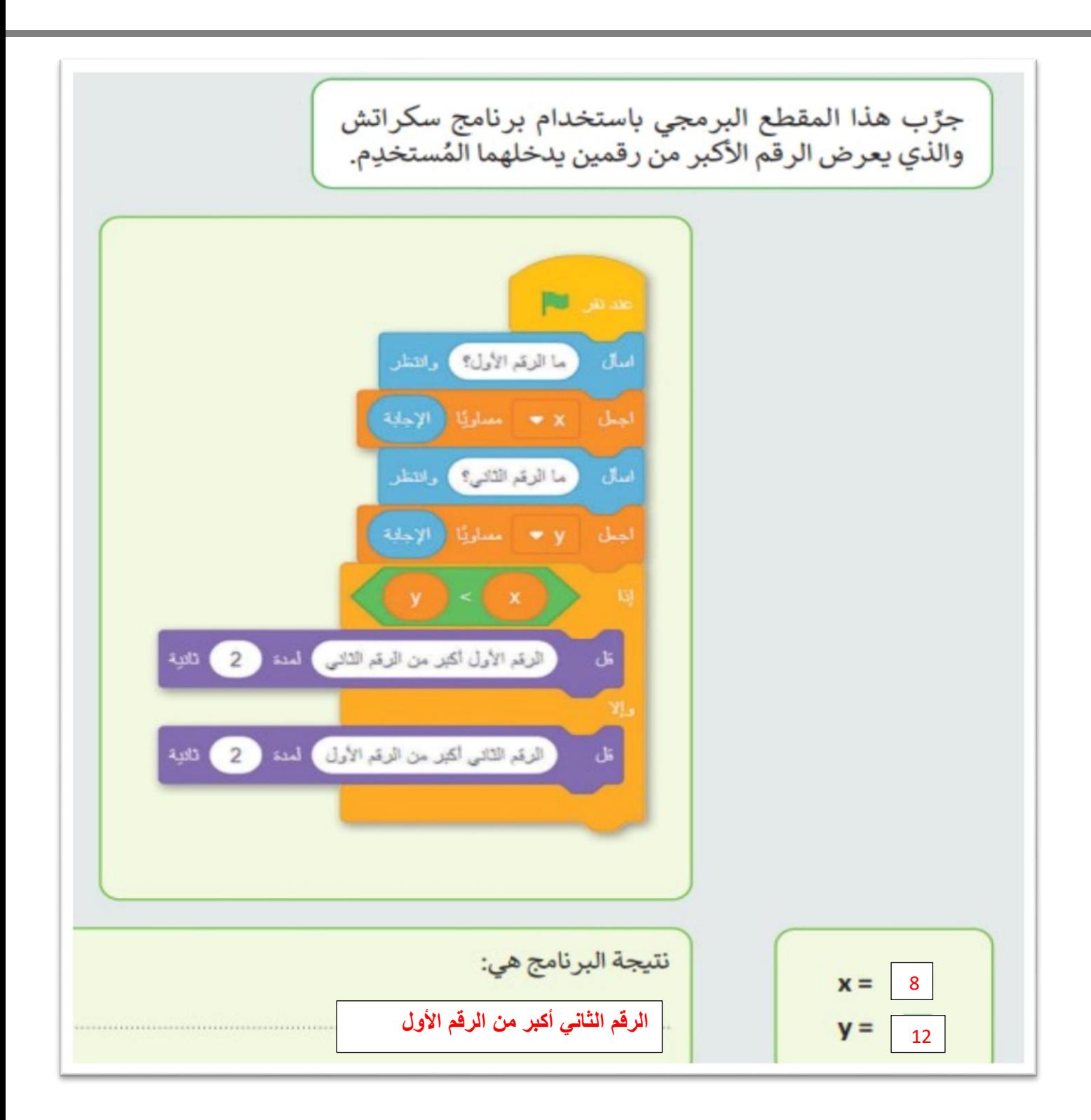

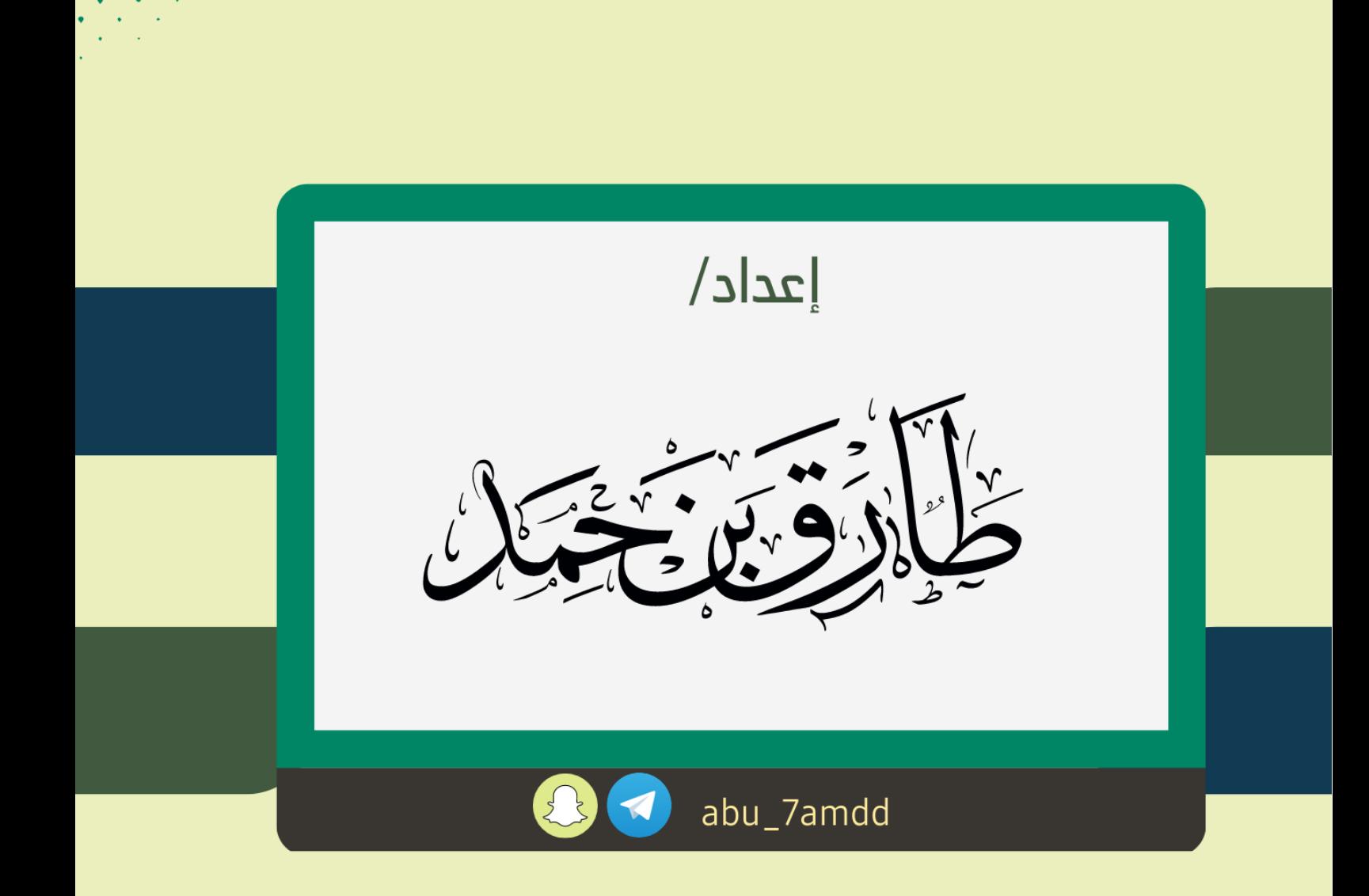

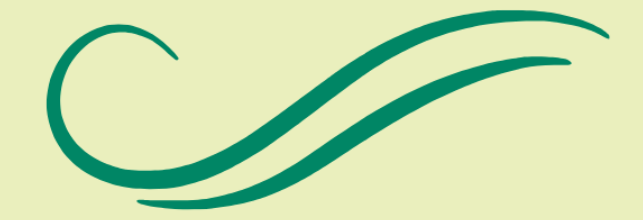